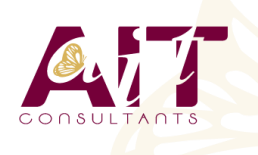

**SARL ONEO**  1025 rue Henri Becquerel Parc Club du Millénaire, Bât. 27 34000 MONTPELLIER **N° organisme : 91 34 0570434**

**Nous contacter : +33 (0)4 67 13 45 45 www.ait.fr contact@ait.fr**

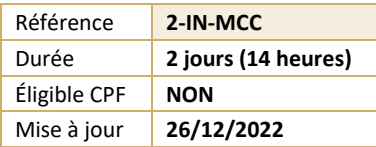

# **InDesign - Migration vers CC**

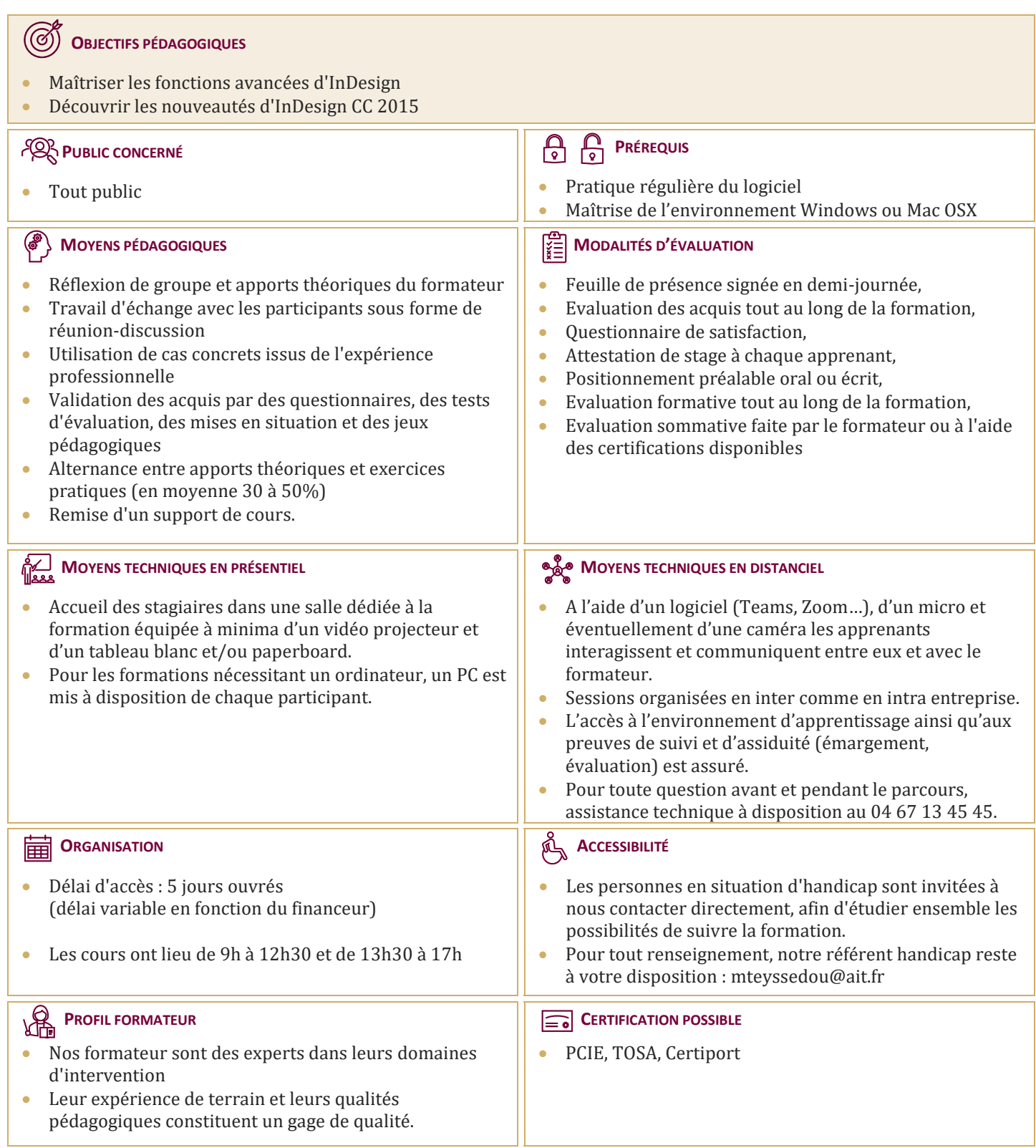

# **InDesign - Migration vers CC**

#### **PRÉSENTATION DE LA SUITE CREATIVE CLOUD**

- Détails des abonnements Creative Cloud
- Utilisation de l'application Créative Cloud pour gérer l'installation et la mise à jour des logiciels
- $\Box$  Stockage en ligne : capacités
- $\Box$  Ajout et suppression d'outils additionnels gratuits ou payants pour Illustrator, Photoshop et InDesign

#### **RAPPEL**

- Méthode InDesign
- $\Box$  Affichage optimisé, mode aperçu
- $\Box$  Palettes et espace de travail

#### **MISE EN PAGE**

- □ Comment créer des mises en page de formats différents
- $\Box$  Règles de mise en page liquide
- $\Box$  Créer des variantes de mise en page
- Utiliser l'outil page

#### **GESTION DES FICHIERS IMPORTÉS**

- $\Box$  Utiliser l'outil récupérateur et importation de contenu
- $\Box$  Gérer la correspondance des styles
- $\Box$  Importer et lier des objets et des articles
- $\Box$  Palette des liens : mise à jour et informations sur les liens

#### **BLOC DE TEXTE**

- $\Box$  Appliquer des largeurs de colonnes modifiables
- $\Box$  Utiliser le dimensionnement automatique du bloc
- $\Box$  Reconnaître et utiliser le bloc de texte principal

#### **ALIGNEMENTS ET RÉPARTITIONS**

- $\Box$  Aligner sur un objet clé
- $\Box$  Palette alignement et options

#### **PETITES NOUVEAUTÉS TRÈS PRATIQUES**

- $\Box$  Création d'un nouveau document : aperçu en direct
- $\Box$  Menu des polices de caractères plus intuitif : gestion des favoris

#### **DOCUMENTS INTERACTIFS**

- $\Box$  Générer un QR Code depuis un hyperlien, un texte brut, un message, un email, une carte de visite
- Insérer du code HTML dans vos documents numériques pour afficher une vidéo en streaming ou une carte Google

#### **TABLEAUX**

- $\Box$  Création, modification, mise en forme
- $\Box$  Importation et mise à jour de tableaux Excel
- $\Box$  Styles de tableaux et de cellules

## **FINALISATION**

- $\Box$  Contrôle en amont
- $\Box$  Ajout d'hyperliens, gestion des hyperliens
- $\Box$  Présentations et documents interactifs
- $\Box$  Optimisation du document avant impression

## **ENREGISTREMENT, EXPORTATION ET IMPRESSION**

- Exportation PDF : PDF Haute définition et PDF optimisé
- $\Box$  Assemblage